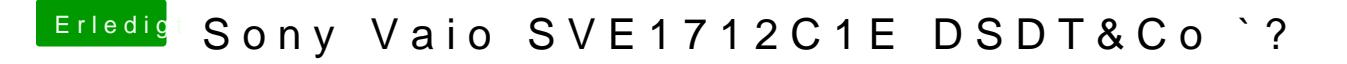

Beitrag von al6042 vom 21. März 2017, 22:26

Hast du im BIOS Einstellungsmöglichkeiten in Bezug auf die Grafik?